# Package 'ohoegdm'

October 14, 2022

Title Ordinal Higher-Order Exploratory General Diagnostic Model for Polytomous Data Version 0.1.0 Description Perform a Bayesian estimation of the ordinal exploratory Higher-order General Diagnostic Model (OHOEGDM) for Polytomous Data described by Culpepper, S. A. and Balamuta, J. J. (In Press) [<doi:10.1080/00273171.2021.1985949>](https://doi.org/10.1080/00273171.2021.1985949). URL <https://github.com/tmsalab/ohoegdm>, <https://tmsalab.github.io/ohoegdm/> BugReports <https://github.com/tmsalab/ohoegdm/issues> License GPL  $(>= 2)$ Encoding UTF-8 RoxygenNote 7.1.2 LinkingTo Rcpp, RcppArmadillo Imports Rcpp Suggests edmdata, covr NeedsCompilation yes Author Steven Andrew Culpepper [aut, cph] (<<https://orcid.org/0000-0003-4226-6176>>), James Joseph Balamuta [aut, cre, cph] (<<https://orcid.org/0000-0003-2826-8458>>) Maintainer James Joseph Balamuta <balamut2@illinois.edu> Repository CRAN

## Date/Publication 2022-02-24 09:30:02 UTC

# R topics documented:

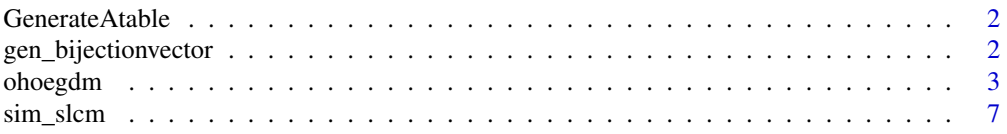

#### <span id="page-1-0"></span>**Index** [8](#page-7-0) **8**

GenerateAtable *Generate tables that store different design elements*

#### Description

Each table provides a "cache" of pre-computed values.

#### Usage

GenerateAtable(nClass, K, M, order)

#### Arguments

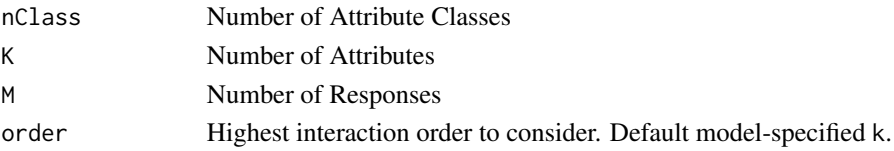

#### Details

This is an internal function briefly used to simulate data and, thus, has been exported into *R* as well as documented. Output from this function can change in future versions.

#### Value

Return a list containing the table caches for different parameters

gen\_bijectionvector *Generate a vector to map polytomous vector to integers*

#### Description

Converts class into a bijection to integers

#### Usage

```
gen_bijectionvector(K, M)
```
#### Arguments

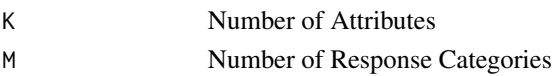

#### Value

Return a K-length vector containing the bijection vector.

<span id="page-2-1"></span><span id="page-2-0"></span>ohoegdm *Ordinal Higher-Order General Diagnostic Model under the Exploratory Framework (OHOEGDM)*

#### Description

Performs the Gibbs sampling routine for an ordinal higher-order EGDM.

#### Usage

```
ohoegdm(
 y,
 k,
 m = 2,
 order = k,
  sd\_mh = 0.4,
 burnin = 1000L,
  chain_length = 10000L,
  l0 = c(1, rep(100, sum(choose(k, seq_length(order))))),l1 = c(1, rep(1, sum(choose(k, seq_length(order))))),m0 = 0,
 bq = 1)
```
#### Arguments

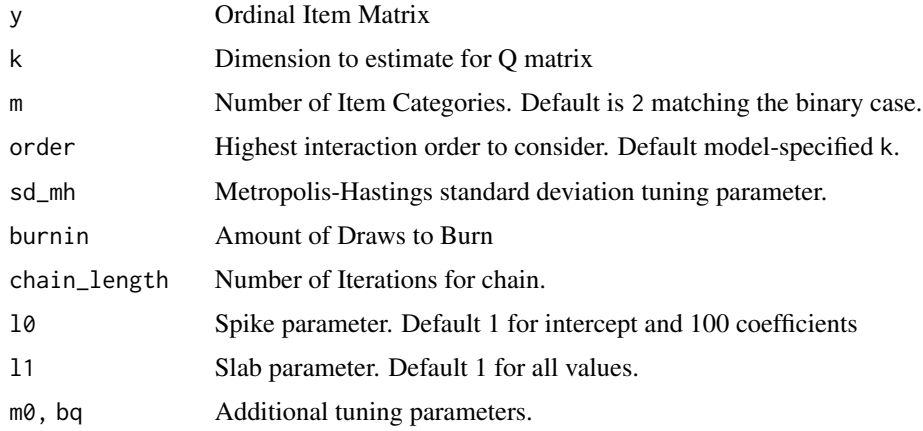

#### Details

The estimates list contains the mean information from the sampling procedure. Meanwhile, the chain list contains full MCMC values. Moreover, the details list provides information regarding the estimation call. Lastly, the recovery list stores values that can be used when assessing the method under a simulation study.

#### 4 ohoegdm

#### Value

A ohoegdm object containing four named lists:

- estimates: Averaged chain iterations
	- thetas: Average theta coefficients
	- betas: Average beta coefficients
	- deltas: Average activeness of coefficients
	- classes: Average class membership
	- m2lls: Average negative two times log-likelihood
	- omegas: Average omega
	- kappas : Average category threshold parameter
	- $-$  taus: Average  $K$ -vectors of factor intercept
	- $-$  lambdas: Average K-vectors of factor loadings
	- guessing: Average guessing item parameter
	- slipping: Average slipping item parameter
	- QS: Average activeness of Q matrix entries
- chain: Chain iterations from the underlying *C++* rountine.
	- thetas: Theta coefficients iterations
	- betas: Beta coefficients iterations
	- deltas: Activeness of coefficients iterations
	- classes: Class membership iterations
	- m2lls: Negative two times log-likelihood iterations
	- omegas: Omega iterations
	- kappas : Category threshold parameter iterations
	- $-$  taus:  $K$ -vector of factor intercept iterations
	- $-$  lambdas:  $K$ -vector of factor loadings iterations
	- guessing: Guessing item parameter iterations
	- slipping: Slipping item parameter iterations
- details: Properties used to estimate the model
	- n: Number of Subjects
	- j: Number of Items
	- k: Number of Traits
	- m: Number of Item Categories.
	- order: Highest interaction order to consider. Default model-specified k.
	- sd\_mh: Metropolis-Hastings standard deviation tuning parameter.
	- l0: Spike parameter
	- l1: Slab parameter
	- m0, bq: Additional tuning parameters
	- burnin: Number of Iterations to discard
	- chain\_length: Number of Iterations to keep
	- runtime: Elapsed time algorithm run time in the *C++* code.
- recovery: Assess recovery metrics under a simulation study.
	- Q\_item\_encoded: Per-iteration item encodings from Q matrix.
	- MHsum: Average acceptance from metropolis hastings sampler

#### ohoegdm 5

#### Examples

```
# Simulation Study
if (requireNamespace("edmdata", quietly = TRUE)) {
# Q and Beta Design ----
# Obtain the full K3 Q matrix from edmdata
data("qmatrix_oracle_k3_j20", package = "edmdata")
Q_full = qmatrix_oracle_k3_j20
# Retain only a subset of the original Q matrix
removal\_idx = -c(3, 5, 9, 12, 15, 18, 19, 20)Q = Q_full[removal_idx, ]# Construct the beta matrix by-hand
beta = matrix(0, 20, \text{ ncol} = 8)# Intercept
beta[, 1] = 1
# Main effects
beta[1:3, 2] = 1.5beta[4:6, 3] = 1.5beta[7:9, 5] = 1.5# Setup two-way effects
beta[10, c(2, 3)] = 1beta[11, c(3, 4)] = 1beta[12, c(2, 5)] = 1beta[13, c(2, 5)] = 1beta[14, c(2, 6)] = 1beta[15, c(3, 5)] = 1beta[16, c(3, 5)] = 1beta[17, c(3, 7)] = 1# Setup three-way effects
beta[18:20, c(2, 3, 5)] = 0.75# Decrease the number of Beta rows
beta = beta[removal_idx,]
# Construct additional parameters for data simulation
Kappa = matrix(c(0, 1, 2), nrow = 20, ncol = 3, byrow =TRUE) # mkappa
lambda = c(0.25, 1.5, -1.25) # mlambdas
tau = c(0, -0.5, 0.5) # mtaus
# Simulation conditions ----
N = 100 # Number of Observations
J = nrow(beta) # Number of ItemsM = 4 # Number of Response Categories
```

```
Malpha = 2 # Number of Classes
K = ncol(Q) # Number of Attributes
order = K # Highest interaction to consider
sdmtheta = 1 # Standard deviation for theta values
# Simulate data ----
# Generate theta values
theta = rnorm(N, sd = sdmtheta)# Generate alphas
Zs = matrix(1, N, 1) %*% tau +
     matrix(theta, N, 1) %*% lambda +
     matrix(rnorm(N * K), N, K)Alphas = 1 * (Zs > 0)vv = gen_bijectionvector(K, Malpha)
CLs = Alphas %*% vv
Atab = GenerateAtable(Malpha ^ K, K, Malpha, order)$Atable
# Simulate item-level data
Ysim = sim_slcm(N, J, M, Malpha ^ K, CLs, Atab, beta, Kappa)
# Establish chain properties
# Standard Deviation of MH. Set depending on sample size.
# If sample size is:
# - small, allow for larger standard deviation
# - large, allow for smaller standard deviation.
sd\_mh = .4burnin = 50 # Set for demonstration purposes, increase to at least 5,000 in practice.
chain_length = 100 # Set for demonstration purposes, increase to at least 40,000 in practice.
# Setup spike-slab parameters
l0s = c(1, rep(100, Malpha \land K - 1))l1s = c(1, rep(1, Malpha \land K - 1))my_model =y = Ysim,
  k = K,
  m = M,
  order = order,
  10 = 10s,
  11 = 11s,m0 = 0,
  bq = 1,
  sd\_mh = sd\_mh,
  burnin = burnin,
  chain_length = chain_length
\mathcal{L}}
```
<span id="page-6-0"></span>

### Description

Simulate Ordinal Item Data from a Sparse Latent Class Model

#### Usage

sim\_slcm(N, J, M, nClass, CLASS, Atable, BETA, KAPPA)

#### Arguments

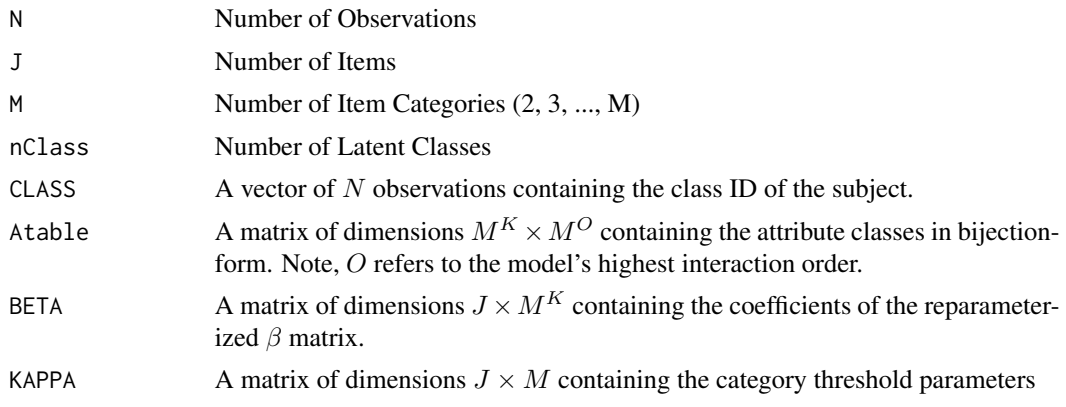

#### Value

An ordinal item matrix of dimensions  $N \times J$  with M response levels.

#### See Also

[ohoegdm](#page-2-1)

# <span id="page-7-0"></span>Index

gen\_bijectionvector, [2](#page-1-0) GenerateAtable, [2](#page-1-0)

ohoegdm, [3,](#page-2-0) *[7](#page-6-0)*

sim\_slcm, [7](#page-6-0)